## **Creating a Basic Simulation**

*This guide shows you how to make a single-view simulation with a few effects.*

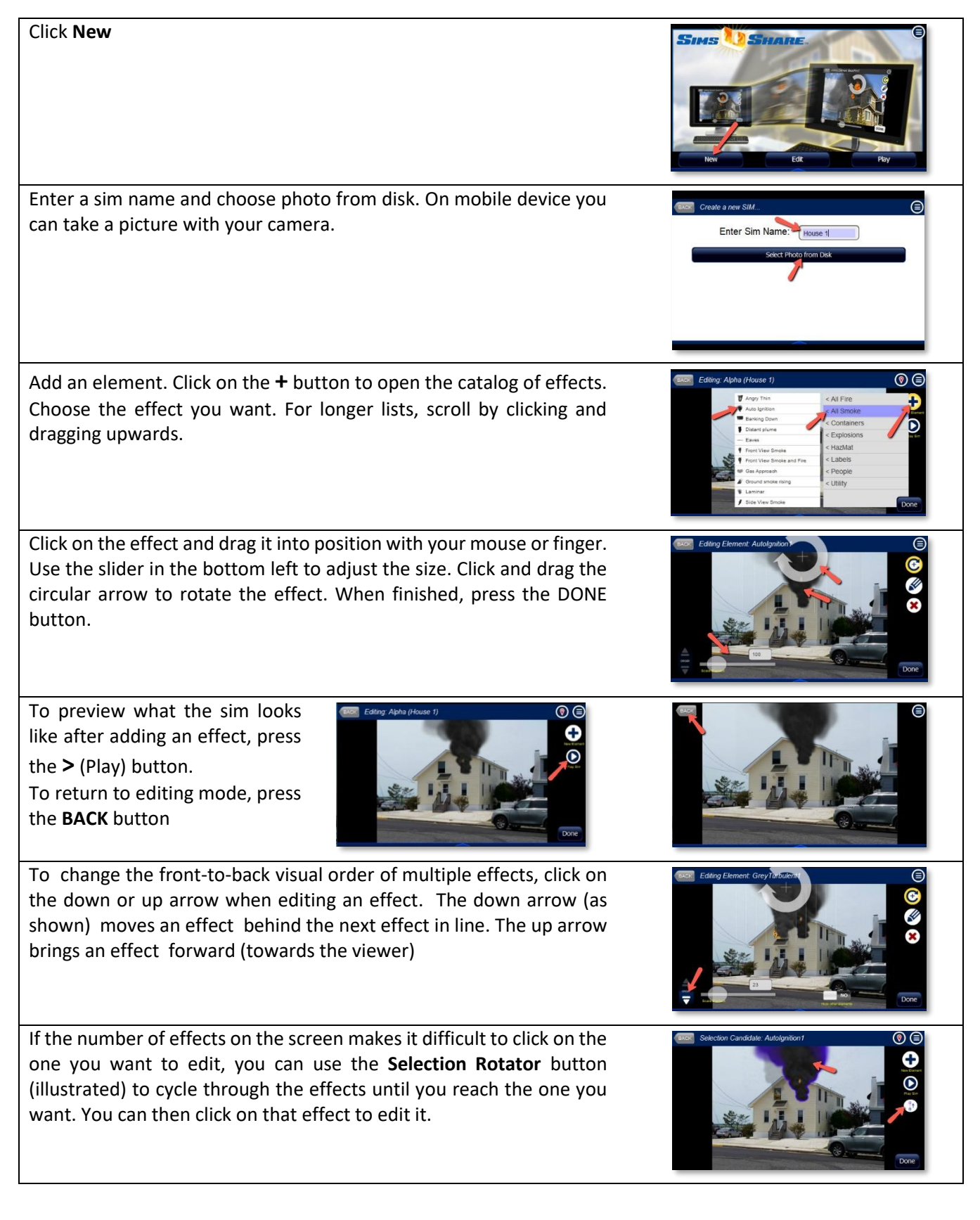

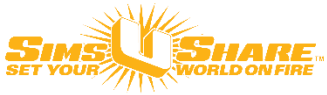